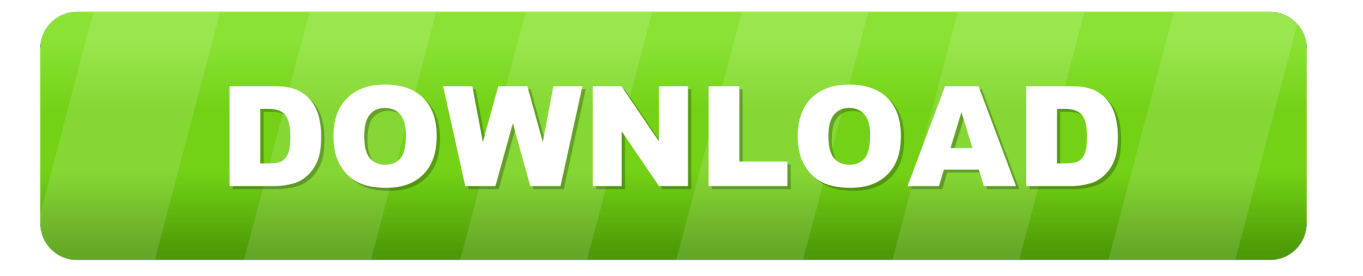

## Cisco Csr 1000v License Keygen

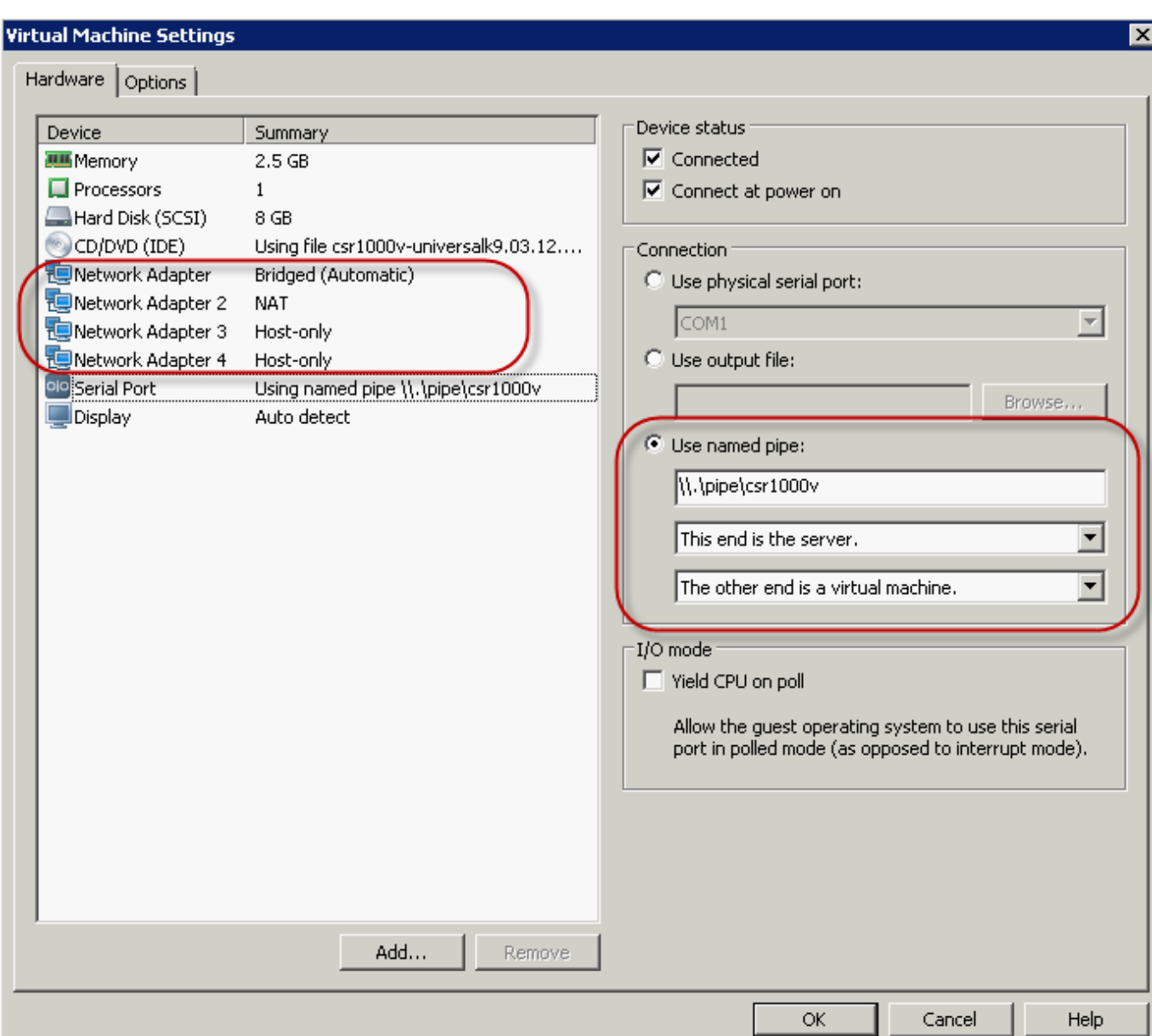

[Cisco Csr 1000v License Keygen](http://fancli.com/172hs4)

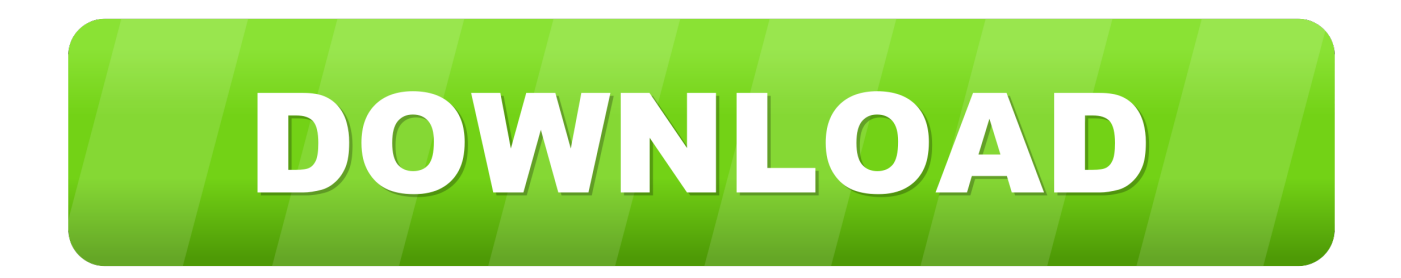

One of my CSR1000v's has run its evaluation license and it has now expired.. Chapter: Booting the Cisco CSR 1000v and Accessing the Console .... For more information, see Installing Cisco CSR 1000v Licenses.. How to build CCIE V5 Lab with Vmware ESXi server and Cisco CSR1000v ... If you want to use it in production then you need to purchase a license which will .... Cisco Csr 1000v License Keygen -> http://urllio.com/s9yan b42852c0b1 Cisco CSR 1000v license model and benefits of activation an .... Step.3.show.license.udi.Router#.show.license.udi.Displays.all.the.UDI.values.that.can.be.licensed.in.a.system ..The.Cisco.CSR.1000v.reloads.with.the... the.. This is the vrnetlab docker image for Cisco CSR1000v. ... Name the license file the same as your .qcow2 file but append ".license", e.g. if you have .... The Cisco CSR 1000v on GCP supports the following license model: Bring Your ... ssh-keygen-trsa-fgcp/csr-Ccsr ii)Create a VPC or use default VPC iii)Launch .... Using proven, industry-leading Cisco IOS® XE Software networking and security features, the CSR 1000V enables enterprises to transparently extend their .... The Cisco CSR 1000V Series lowers the barriers to enterprise adoption ... Keep this in mind, CSR1000v itself comes with a 60 day license for .... Cisco Csr 1000v License Keygen ->>> http://bit.ly/2A8T2TX ... copy,of,the,Cisco,CSR,1000v,virtual,.,Your,issue,on,throughput,will,be,license,on .... Cisco Csr 1000v Crack > http://shurll.com/9fu5y. Show Spoiler. 3518c04180. Step 3 show license udi Router# show license udi Displays all the UDI values that .... Installing the Cisco CSR 1000v/Cisco ISRv licenses using Cisco Software Licensing (CSL) uses a similar process to that of other Cisco router platforms. See Installing CSL Evaluation Licenses for Cisco IOS XE 3.13S and Later and subsequent sections. ... Cisco CSR 1000v and Cisco ISRv .... How to deploy Cisco's CSR 1000v using Ansible and VMWare Fusion. ... oe:value=""/>